HW3 OUT! DUE NOV II TODAY: Computability

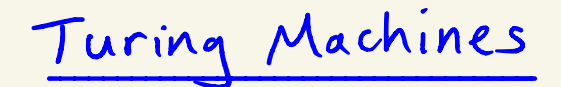

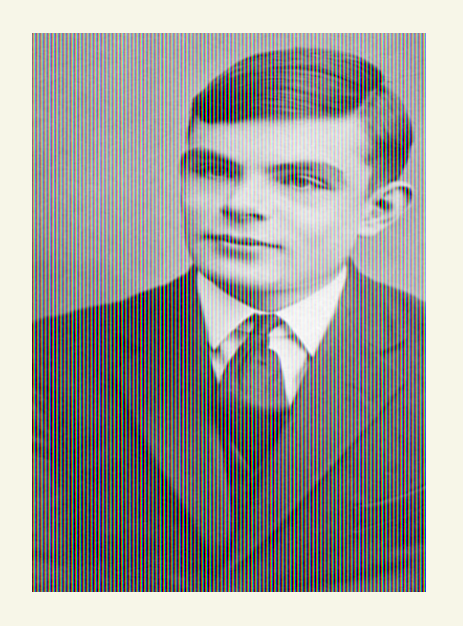

Turing Machines " on computable Numbers, with an application to the Entscheidungsproblem " 1936

> - Concept of 1st generally convincing eneral model of computation. - proved there is No algorithm for deciding noth in mathematic - code breaking of Nazi ciphers WWI - also worked in mathematical biology - prosecuted in '52 for homosexuality

1912 - 1954

Turingmachines

$$
M = \{ Q, \leq, \Gamma, S, q, B, \{q, 3\} \}
$$

$$
Q = \{q_1, ..., q_K\}
$$
 states, k=2  
\n $\Sigma = \{mHe \text{ input alphabet, including 0}\}$   
\n $\Gamma = \{mHe \text{ tape alphabet, } \Sigma \subseteq \Gamma, mcludes B \text{ (blank symbol)}$   
\n $q_1 : \text{state state}$   
\n $q_2 : \text{half state}$   
\n $S : Q \times P \rightarrow Q \times P \times \{L \times R\}$ 

Turing Machines

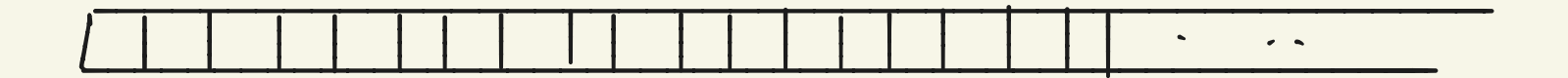

. I nitrally M is in start state q injut in ist cells, then B's . every cell contains an clement of M

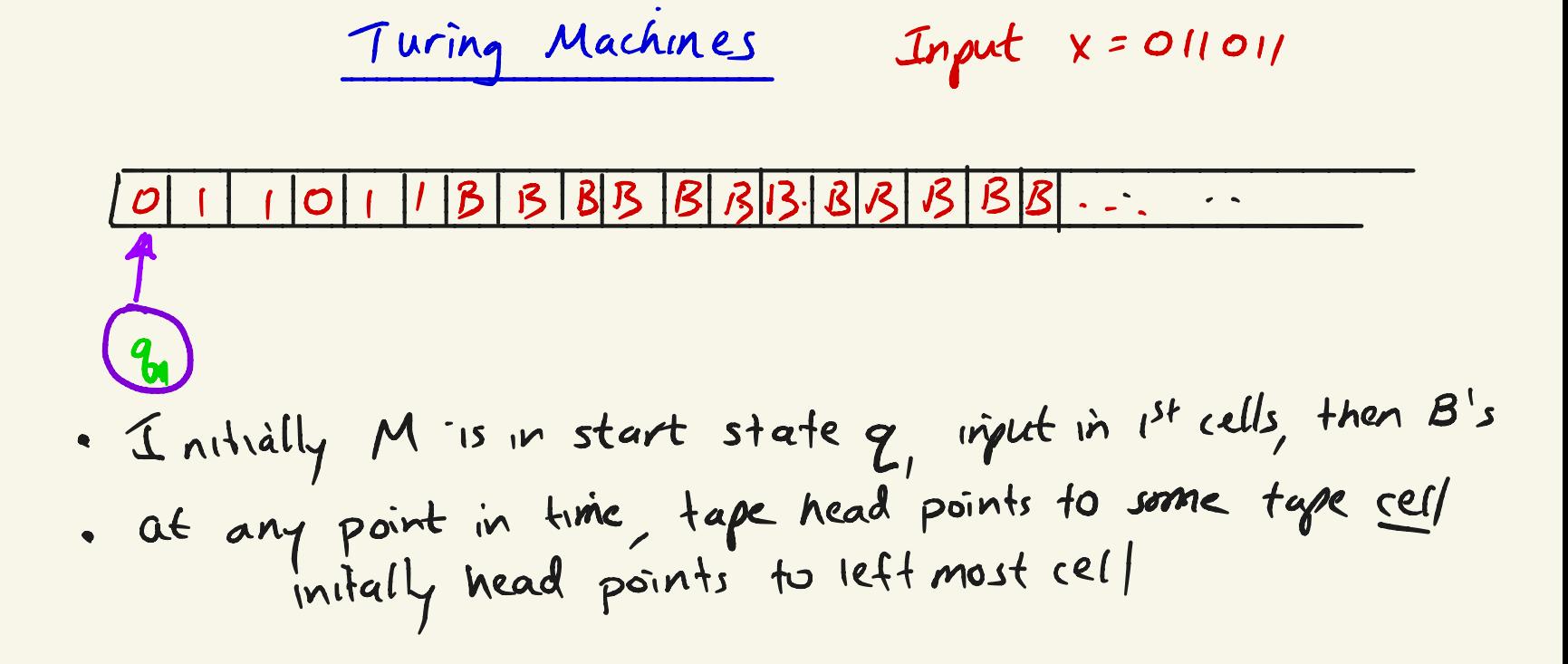

Turingllachines Input <sup>x</sup> <sup>=</sup> <sup>011011</sup> qBBlBtBBBB ④ • Initially <sup>M</sup> is in start state <sup>q</sup> , input in 1st cells, then B 's • at any point in time , tape head points to some tape gey initially head points to left most cell • at every time step , <sup>M</sup> makes me transition according to S

Turingllachines Input <sup>x</sup> <sup>=</sup> <sup>011011</sup> ftp.BBBB#BBBB.-O8M--EQ , E , n , 8,9 , ,B , 192133 Q " <sup>99</sup>, , 92,83 } , 2=90,13 , , <sup>r</sup> :{ 91,13 } <sup>S</sup> : ( <sup>O</sup> , <sup>q</sup> , ) <sup>→</sup> 10,9 , , <sup>R</sup> ) ( l , <sup>8</sup> ,) <sup>→</sup> ( <sup>I</sup> , <sup>8</sup> , , <sup>R</sup> ) ( B , g , ) <sup>→</sup> ( <sup>B</sup> , of , , <sup>R</sup> ) ( <sup>o</sup> , <sup>83</sup> ) <sup>→</sup> ( <sup>o</sup> , q , ,R ) ( I , Gg ) <sup>→</sup> ( <sup>l</sup> , Gz , <sup>R</sup> ) ( <sup>B</sup> , <sup>q</sup> , ) <sup>→</sup> CB , <sup>83</sup> , <sup>R</sup> )

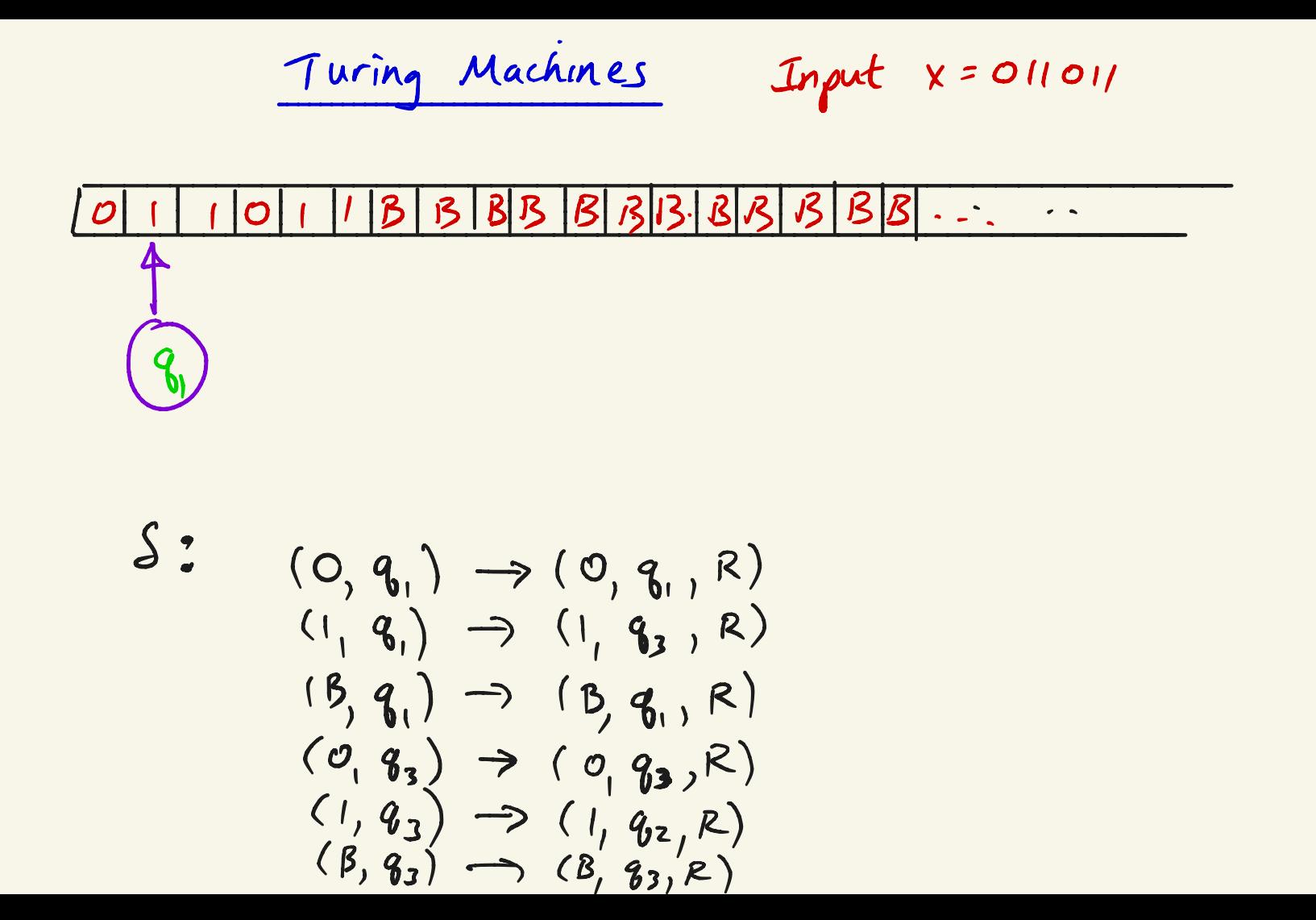

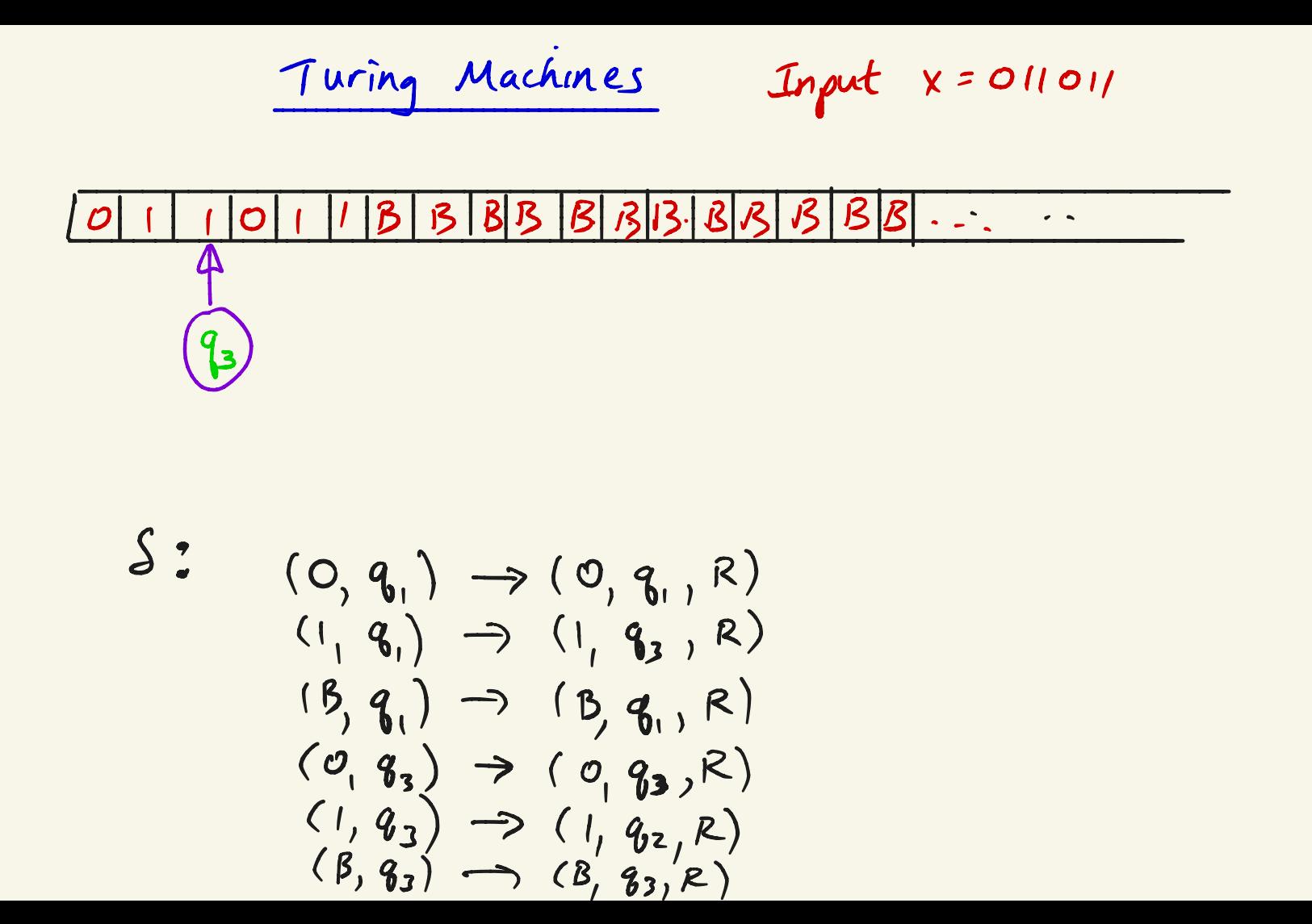

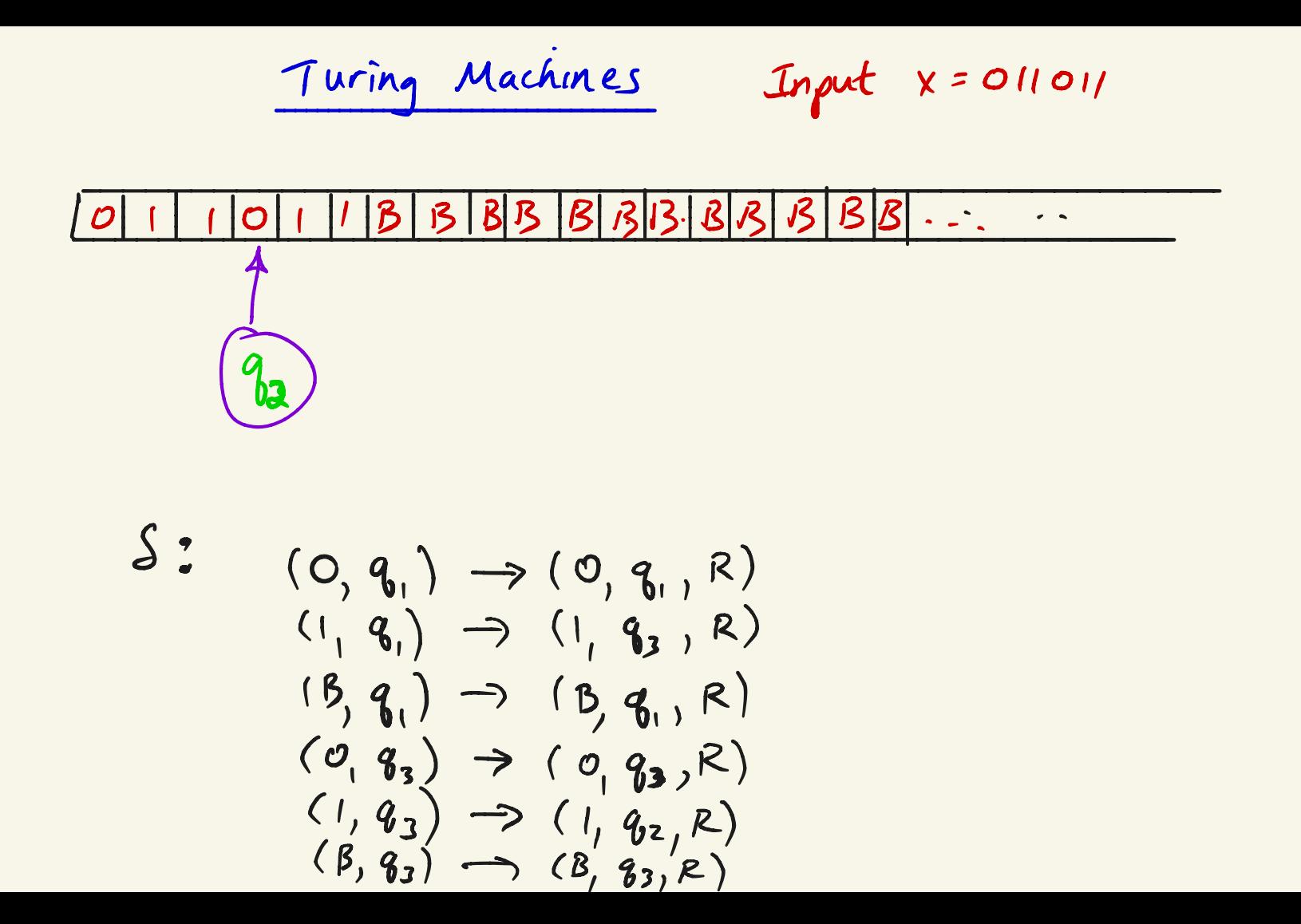

Turing Machines Turing Machines compute n-ary partial (or total)<br>functions from M<sup>n</sup> -> IN by encoding input/output<br>as strings over 2 Encoding of  $(a_1, ..., a_n)$   $\in$  IN" example  $(3, 10, 8)$  :  $12, 10102, 100$  $a_1$  in  $a_2$  by  $a_3$  in binary Let <a,,.,an> be the encoding of ca,,.,an) "2"

Turing Machines Turing Machines compute n-ary partial (or total)  $f$ unctions from  $N' \to N'$  by encoding input/output as strings over E TM <sup>M</sup> on input <sup>x</sup> halts when it enters halt state (g<sub>2</sub>) If  $M$  halts on  $x$ , the output  $y$  is the shortest string on tape with No <sup>B</sup> symbol

Turing Machines  $et$  f:  $N^{\wedge} \rightarrow N$  be a total function M computes fit for every n-tuple (a,..an) EIN"  $M$  on input  $\langle a_1, . . , a_n \rangle$  outputs  $\{a_1, . , a_n\}$ (in binary)  $\begin{array}{cccc} \text{If there is a TM }M & \text{that computes }f\end{array}$ hen f is a total computable function

## Turing Machines

Let 
$$
f: (M \cup \{\infty\})^n \to M \cup \{\infty\}
$$
 be a partial fundia  
 $(so + (c_1...c_n) = \infty$  if any  $c_i = \infty$ )

$$
M
$$
 computes  $f : f$  for all  $(q_1...q_n)$  in domain  $q_1 f$   
 $M$  on input  $\langle q_1...q_n \rangle$  outputs  $f(q_1...q_n)$ 

\* <sup>M</sup> may Not halt on inputs Not in domain off If <sup>f</sup> ( <sup>a</sup> partial function ) is computed by some <sup>M</sup> then f is <sup>a</sup> computable partial function -

Turing Machine Configurations

- A configuration describes entire state q a TM at some

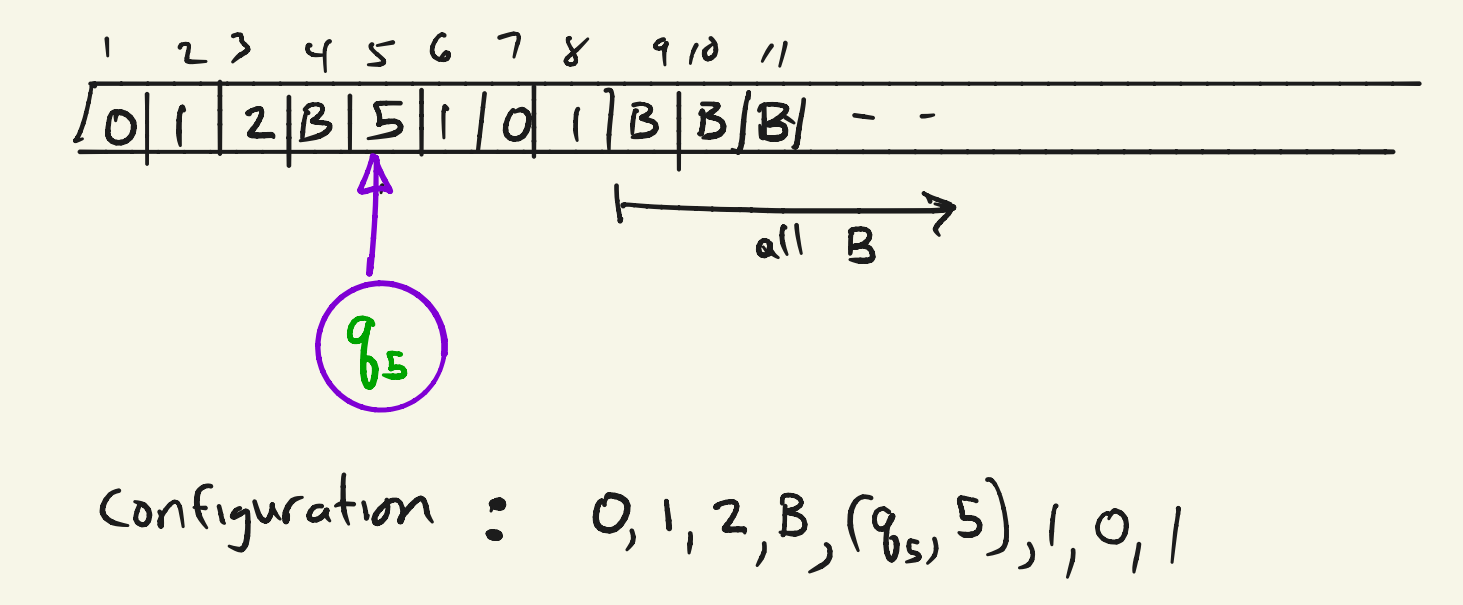

Turing Machine Configurations

• A tableaux is a sequence of configuration describing running <sup>M</sup> on some input <sup>x</sup>

Turing Machine Configurations

. A tableaux is a sequence of configurations

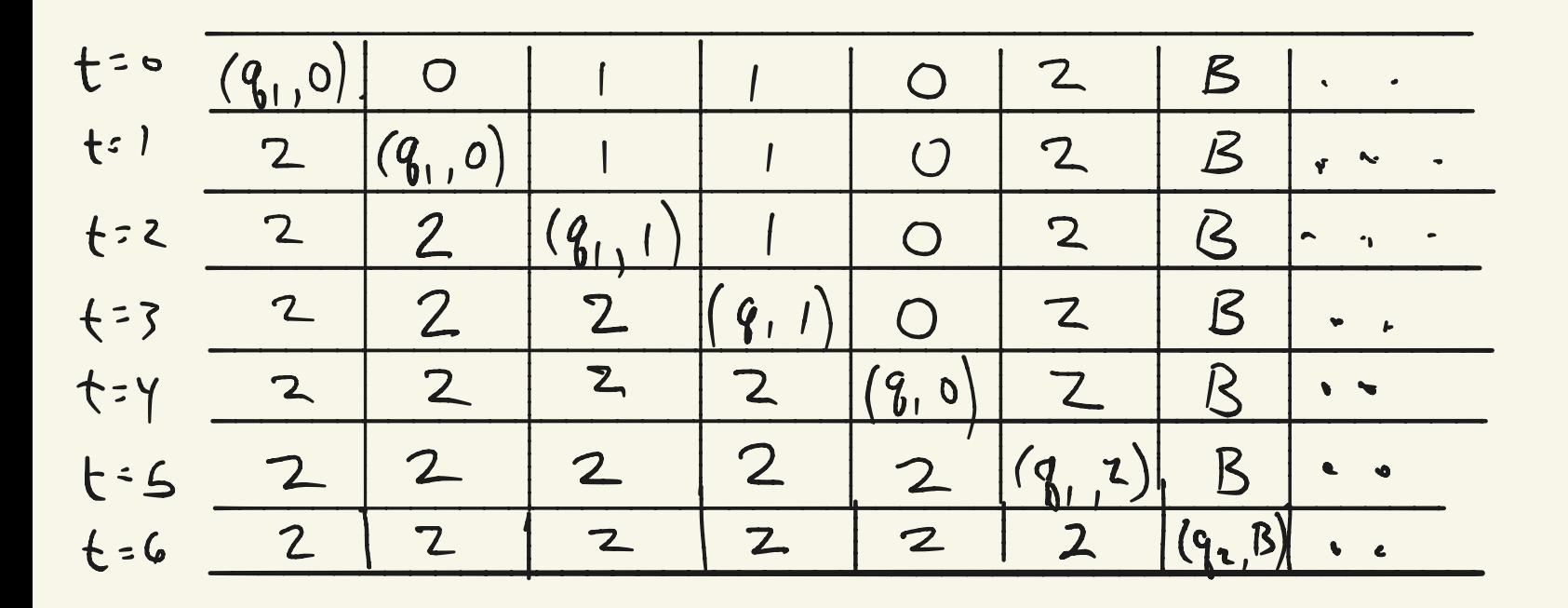

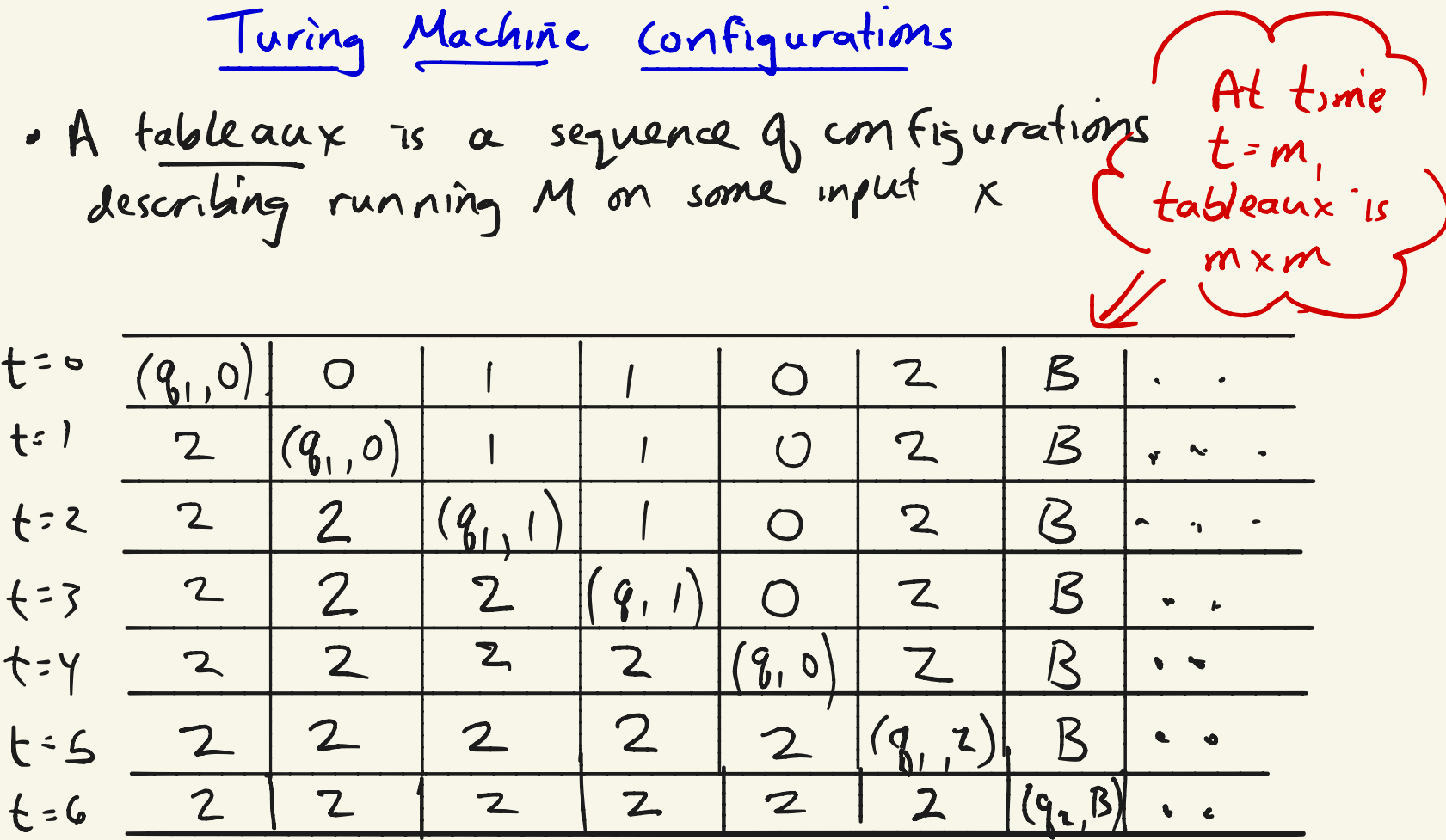

| Encoding Turing Machines                                             | $M = (z_1Q, n, s, q_1, B, z_1, s_2, s_3)$ |
|----------------------------------------------------------------------|-------------------------------------------|
| Let $z = \{0, 1, 2\}$                                                | $Q = \{q_1, q_2, \ldots q_n\}$            |
| $n = \{x_1, x_2, \ldots x_k\}$ where $x_i = o$ $x_i = 2$ $x_i = B$   |                                           |
| $0_i = 1$ $e_i + b_i = r_i$                                          |                                           |
| We represent transition $S(q_i, x_i) \rightarrow (q_k, x_k, b_m)$ by |                                           |
| 0' 1 0' 1 0' 1 0''                                                   |                                           |
| Code for M : 111 code, 11 code, 11... 11 code, 111                   |                                           |
| Where code $q_1, \ldots, c_0$ be a new the codes for                 |                                           |
| transition function                                                  |                                           |

Encoding Turing Machines  $\Sigma = \{0, 1\}$ ,  $\Gamma = \{0, 1, 8\}$  $Example.$  Q:  $28, 8-93,$  $0'10'10'10'10^{2}$   $\leftarrow$   $C_{1}$  $S(q_{1,1}) = (q_{2,0}, R)$  $S(q_{3,0}) = (q_{1,1,R})$  $0^31010'10^210^2$  <  $C_2$  $S(q_{3,1}) = (q_{2,0,R})$  $0^{3}10^{2}10^{3}10^{1}10^{2}$   $\leftarrow$   $\zeta_{3}$  $S(q_{3,}\beta) = (q_{3,1}, L)$  $0^3$  10' 10' 10'  $6 - c_y$  $M = [1|C_1||C_2||C_3||C_4||1]$  $M$  $\mathsf{X}$  $(M, 110110)$  encoded as  $115/115/115/115/111110110$ \* uniquely decodable  $\#(M,x)$ 

University of the University of the University of the University of the University of the University of the U is input  $H(M,x)$  and outputs y if M on x halts and outputs  $y$ <br>If M does not halt on  $\kappa$ , U does not halt on  $\# (M, \kappa)$ 

University of the University of the University of the University of the University of the University of the U is input  $H(M,x)$  and outputs y if M on x halts and outputs  $y$ <br>If M does not halt on  $\kappa$ , U does not halt on  $\# (M, \kappa)$ we describe <sup>a</sup> 3- tape TM Cat <sup>a</sup> high level ) for <sup>U</sup> . ( 3- tapes can be simulated by one tape ) tape 1  $# (M, x)$ tape <sup>z</sup> L  $tan$  3  $\boxed{\phantom{1}}$ 1-

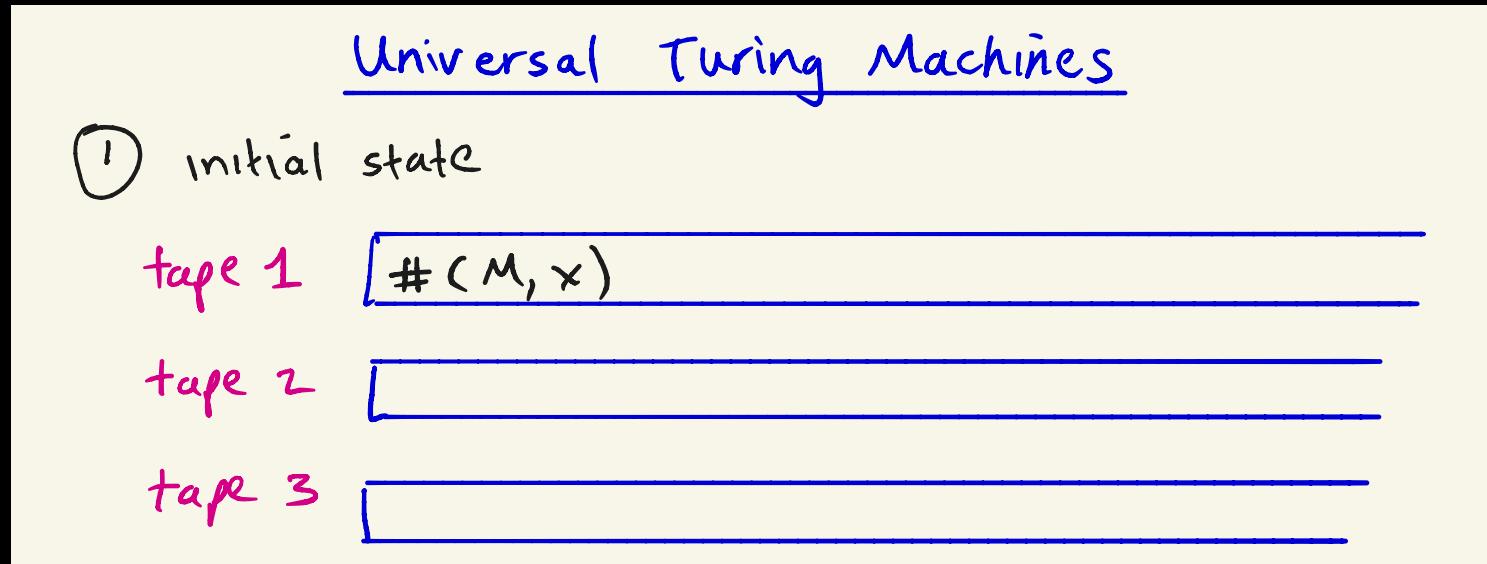

## heck that contents of tape  $1$  is legal encoding of  $M_{,x}$

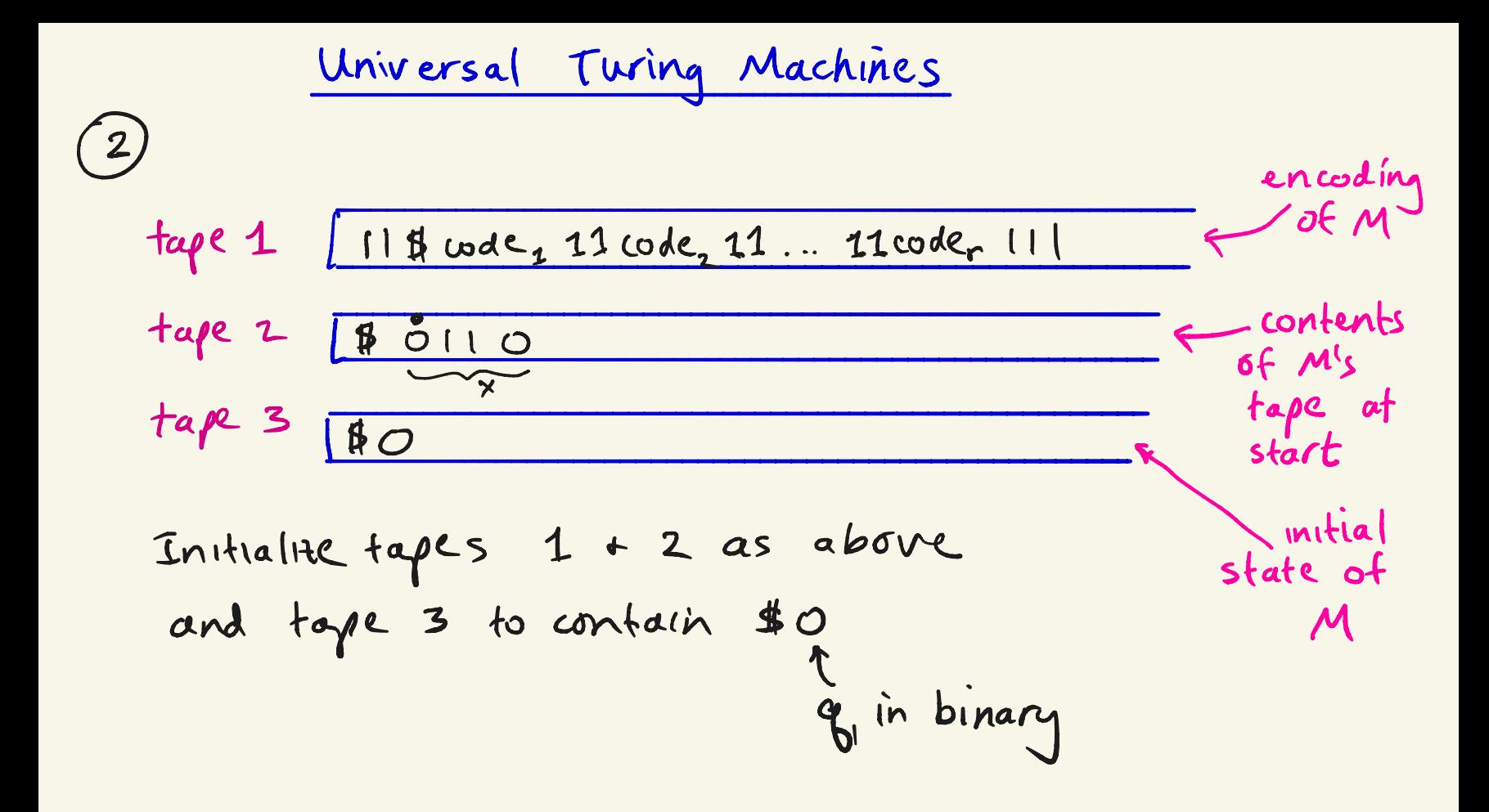

Universal Turing Machines = tape <sup>1</sup> ideal tape <sup>z</sup> # tape <sup>3</sup> -

Loop If tape <sup>3</sup> contains \$00 ( halt state ) half and output contents Of tape <sup>2</sup> ( to 1st " B " ow simulate Next state : store contents of tape <sup>2</sup> head and current state of <sup>M</sup> in U's state . Scan tape <sup>1</sup> to find corresponding code , Modify tapes 2,3 accordingly

Universal Turing Machines = tape <sup>1</sup> iced tape <sup>2</sup> tape <sup>3</sup> - Say <sup>S</sup> ( <sup>82</sup> , <sup>l</sup> ) <sup>→</sup> ( of 3,0 , <sup>R</sup> )

| University    | Universal     | Turing        | Machine       |               |               |               |               |               |               |               |               |               |               |               |               |               |               |               |               |               |               |               |               |               |               |               |               |               |               |               |               |               |               |               |               |               |               |               |               |               |               |               |               |               |               |               |               |
|---------------|---------------|---------------|---------------|---------------|---------------|---------------|---------------|---------------|---------------|---------------|---------------|---------------|---------------|---------------|---------------|---------------|---------------|---------------|---------------|---------------|---------------|---------------|---------------|---------------|---------------|---------------|---------------|---------------|---------------|---------------|---------------|---------------|---------------|---------------|---------------|---------------|---------------|---------------|---------------|---------------|---------------|---------------|---------------|---------------|---------------|---------------|---------------|
| $\frac{1}{2}$ | $\frac{1}{2}$ | $\frac{1}{2}$ | $\frac{1}{2}$ | $\frac{1}{2}$ | $\frac{1}{2}$ | $\frac{1}{2}$ | $\frac{1}{2}$ | $\frac{1}{2}$ | $\frac{1}{2}$ | $\frac{1}{2}$ | $\frac{1}{2}$ | $\frac{1}{2}$ | $\frac{1}{2}$ | $\frac{1}{2}$ | $\frac{1}{2}$ | $\frac{1}{2}$ | $\frac{1}{2}$ | $\frac{1}{2}$ | $\frac{1}{2}$ | $\frac{1}{2}$ | $\frac{1}{2}$ | $\frac{1}{2}$ | $\frac{1}{2}$ | $\frac{1}{2}$ | $\frac{1}{2}$ | $\frac{1}{2}$ | $\frac{1}{2}$ | $\frac{1}{2}$ | $\frac{1}{2}$ | $\frac{1}{2}$ | $\frac{1}{2}$ | $\frac{1}{2}$ | $\frac{1}{2}$ | $\frac{1}{2}$ | $\frac{1}{2}$ | $\frac{1}{2}$ | $\frac{1}{2}$ | $\frac{1}{2}$ | $\frac{1}{2}$ | $\frac{1}{2}$ | $\frac{1}{2}$ | $\frac{1}{2}$ | $\frac{1}{2}$ | $\frac{1}{2}$ | $\frac{1}{2}$ | $\frac{1}{2}$ | $\frac{1}{2}$ |

## Notation

$$
\{x\}
$$
 = Turing machine M such that  $\#M = x$   
\n $\{x\}_1$  = the unary function computed by x  
\n $\{x\}_n$  = the n-ary function computed by x  
\n(can generalize equalities o M takes  
\nn inputs instead of 1)  
\nA set is a subset of N<sup>n</sup> (usually n=1)  
\na set/relation / O-1 valued total function ?  
\nA sin then A(x) =  $\frac{1}{0}$  if x ∈ A